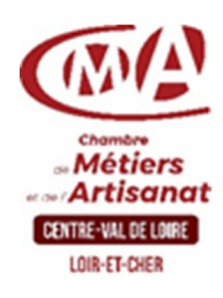

# **Durée**

## **2 jours**

#### **Public concerné**

Chefs d'entreprise (artisans, commerçants…), conjoints, salariés, Tout public

#### **Prérequis**

Savoir utiliser un ordinateur sous Windows.

# **Nombre de participants**

6 à 8 stagiaires A déterminer si formation intraentreprise

#### **Tarif\***

#### **Artisans et conjoints :**

**70 Euros/**stagiaire, à la charge de l'entreprise, à verser au moment de l'inscription.

 **Salariés et autres publics** :

#### **490 Euros** par stagiaire,

Prise en charge possible par les organismes de financement de formation (OPCO, Pôle Emploi, selon statut)

#### **Formation intra entreprise** : Devis sur demande

\*Se renseigner pour connaître les conditions de financement de la formation

#### **Dates et lieu de formation Pour 2021 :**

#### **20 et 29/04 – 05/10 et 12/10**

Formation proposée à Blois Disponible à distance

#### **En savoir +**

Chambre de Métiers et de l'Artisanat Centre Val-de-Loire 16 rue de la Vallée Maillard 41 018 BLOIS Cedex

Isabelle AUTRET  **02 54 44 65 67 formation-continue@cma-41.fr**  iautret@cma-41.fr

# **CHAMBRE DE METIERS ET DE L'ARTISANAT CENTRE VAL-DE-LOIRE**

 **Le service Formation Professionnelle de la CMA de Loir-et-Cher** 

# *Artischet* **AMELIORER SA PRATIQUE D'EXCEL**<br>CENTRE-VALUE LONER

# **Objectifs**

Optimiser l'utilité des tableaux

# **Objectifs pédagogiques**

- Automatiser la mise en place à jour des tableaux
- Effectuer des tableaux croisés dynamiques
- Utiliser les fonctions avancées
- Illustrer les résultats par des graphiques

# **Programme**

# **Présentation d'Excel**

- L'environnement (barre d'outils d'accès rapide, ruban, onglets, groupes…),
- Les manipulations dans le classeur, les feuilles, les colonnes, les lignes et les cellules,
- Les déplacements dans le classeur,
- Les ajout/suppression de feuilles, lignes, colonnes, cellules,
- La saisie des données / Les options copier, couper et coller / Les styles de cellule,
- Le mode compatibilité

# **Réalisation de tableaux**

- La mise en forme du tableau,
- Les premières opérations arithmétiques courantes,
- L'utilisation des fonctions statistiques simples,
- Les références relatives ou absolues,
- Les champs nommés / Les liaisons internes et externes / Les groupes de travail,
- La fonction « conditionnel SI »

# **Représentation des résultats sous forme de graphique**

 L'outil graphique / Les styles de graphique / Mise en forme des composants du graphique

## **Mise en page**

- Indiquer la zone d'impression / Gestion des paramètres d'impression
- Mettre en forme l'entête et pied page / Gérer les options d'impression d'une liste longue

# **Utilisation des listes de données**

 Définition d'une base de données / Exploiter les listes de données et leurs fonctionnalités

Filtrer et trier / Rechercher Remplacer / Gestion des totaux

# **Gestion du document**

- Sauvegarde / Créer et utiliser un modèle
- Protéger une feuille /Générer un document au format PDF

# **Formateur/Accompagnateur**

**Corine FOUSSARD :** titulaire d'un DUT GTR et formatrice en bureautique

© MAJ du Loir et Cher | Déborah PERE et Isabelle AUTRET | avr.-21

**Handicap** 

Référent handicap du centre de formation :

Christophe BOURGUIGNON **02 54 74 57 26 c.bourguignon@cfa41.fr** 

L'établissement s'est doté d'une capacité à étudier, au cas par cas, les besoins spécifiques des candidats qui voudront postuler à une formation afin de mobiliser les moyens nécessaires pour compenser les conséquences d'un handicap.

#### **ORGANISME DE FORMATION**

**Chambre de Métiers et de l'Artisanat Loir-et-Cher** 

N° SIRET : **130 027 980 00056** 

N° de déclaration d'existence : Enregistrement sous le numéro 24450381045

N**°** Datadock : **0087513** 

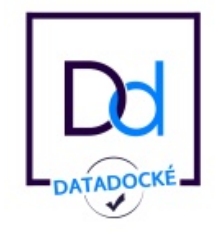

# **Méthodes et moyens pédagogiques**

Pédagogie active et ludique : formation pratique qui alterne des études de cas réels, des simulations et des entrainements aux méthodes de motivation certains exercices peuvent être filmés - identification pour chaque participant des points forts et des axes de travail - un apport méthodologique est apporté afin que le participant dispose de référentiels directement applicables.

## ▶ Document remis

Un support de cours sur les outils et les méthodes est remis à chaque participant.

## **Indicateur de performance**

Les retours sur enquêtes de satisfaction stagiaire.

## **Dispositif d'information et de positionnement des stagiaires**

Un entretien **individuel est proposé** pour évaluer le besoin du stagiaire et l'orienter vers un parcours de formation adapté.

Il est remis à chaque futur stagiaire un **programme détaillé**, les dates, les conditions financières de la formation, un bulletin d'inscription ou une convention de stage.

 **Une fiche de positionnement est complétée en amont** pour chaque futur stagiaire, pour identifier son parcours passé, définir son objectif, positionner ses attentes afin de personnaliser et individualiser la formation.

Ce questionnaire est ensuite confié au formateur.

Toute information demandée à un stagiaire a un lien direct avec la formation **reste confidentielle.**

## **Prise en compte de l'appréciation du candidat**

Lors de la dernière séance de la formation il sera demandé à chaque stagiaire de compléter une **enquête de satisfaction** sur le déroulement de la formation. Avec l'appui externe de la société **Horizontal Software un questionnaire à « chaud »** 

est envoyé dans les 10 jours **puis un questionnaire à « froid »** dans les 2 mois après la formation.

## **Evaluation des acquis de formation**

A la fin de la formation il est remis **une attestation** pour mesurer l'atteinte des objectifs pédagogiques, formulés en termes de « être capable de ». Elle **mesure les capacités développées en formation**, qui pourront être mises en œuvre dans une situation sociale ou professionnelle, en fonction de l'environnement de l'entreprise. Cette évaluation est élaborée par le formateur à partir des situations pédagogiques utilisées et impliquant le stagiaire.

# ▶ Suivi post-formation

**Un suivi individuel peut être proposé**. Le formateur intervient pour vous aider à mettre en place les outils et les méthodes étudiés (devis sur demande).

# **RENSEIGNEMENTS ET INSCRIPTIONS**

Votre conseillère : Isabelle AUTRET **1 02 54 44 65 67 iautret@cma-41.fr**

© MAJ du Loir et Cher | Déborah PERE et Isabelle AUTRET | avr.-21